# ML2VR Crack License Keygen (Final 2022)

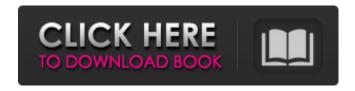

# ML2VR Crack + Free Download [Win/Mac]

ML2VR For Windows 10 Crack delivers controlled immersive environments to enable scientists and programmers to easily get access to powerful high-end computational tools and complex simulations. Use ML2VR to: • Simply develop VR application of your own that are running on immersion systems (HLM/CAVE/VirtualCafe), where you can visualize Matlab / simulink models easily without the need to use special Matlab programming interface (Matlab Control / Simulink / Simscape) • Enables you to perform a series of simulations on a large number of computational nodes. • It can also be used to: - Visit visual immersive worlds: - Control robots, drones and various other systems in a virtual world; - Experience the augmented reality: - Travel through a virtual world and learn more than 200 techniques @RobbielFox highly recommend you do yourself a favor and at least watch the brief video provided. Also I recommend you get an Oculus Rift. It seems to be the best that is out right now. iMovie VR is a tech demo, that puts content in the viewer's head to access the immersive world. The possibilities are limitless. 2. Virtual Channel Let's you customize the content in the "cube", such as adding text or changing the background. Dubai, 8 December 2016: The finals for the 5th edition of the DEG Putschlager Scholarships Awards 2016, the largest competition in the Arab World, have come to an end. The students who have achieved the best results during this year's competition were selected. Up to five winners will be invited to attend the prestigious Nuremberg International Toy Fair (21 - 24 January 2017). In this event, an award of 25,000 euros will be granted to each of them. Altogether, the grand prize will amount to 50,000 euros. With the opening of the International Toy Fair in Nuremberg in Germany, a new competition emerges in Europe that offers one of the most attractive prizes for small manufacturers and products - 25,000 euros. The three previous editions of the "Putschlager Awards" were won by three boot manufactures: Masalakka, Como and Wagner & Co. The competition winner, the student Paul Gührer from the Holzindustrie College, was awarded with a

## **ML2VR License Keygen**

ML2VR Cracked Accounts is an access an easy GUI based on MATLAB GUI builder. ML2VR For Windows 10 Crack is designed to be used in two major kinds of immersive Virtual Reality systems: -

CAVE VR System (Cardboard) - HMD (heads-mounted displays) - Cardboard runs on most mobile devices (phones, tablets), and is free and easy to install - HMD is a display-only head-mounted headset that plugs into a dedicated computer (Desktop, laptop, tablet) and provides a highresolution display. More Information: License: GNU GPLv3 ML2VR Full Crack is an an accessible and open source piece of software that enables Matlab scripts to run on immersive Virtual Reality systems. ML2VR Torrent Download is a tool that enables you to perform various Matlab simulations in Virtual Reality (HMD, CAVE). ML2VR Description: ML2VR is an access an easy GUI based on MATLAB GUI builder. ML2VR is designed to be used in two major kinds of immersive Virtual Reality systems: - CAVE VR System (Cardboard) - HMD (heads-mounted displays) - Cardboard runs on most mobile devices (phones, tablets), and is free and easy to install - HMD is a display-only headmounted headset that plugs into a dedicated computer (Desktop, laptop, tablet) and provides a highresolution display. More Information: License: GNU GPLv3 ML2VR is a an accessible and open source piece of software that enables Matlab scripts to run on immersive Virtual Reality systems. ML2VR is a tool that enables you to perform various Matlab simulations in Virtual Reality (HMD, CAVE). ML2VR Description: ML2VR is an access an easy GUI based on MATLAB GUI builder. ML2VR is designed to be used in two major kinds of immersive Virtual Reality systems: - CAVE VR System (Cardboard) - HMD (heads-mounted displays) - Cardboard runs on most mobile devices (phones, tablets), and is free and easy to install - HMD is a display-only head-mounted headset that plugs into a dedicated computer (Desktop, laptop, tablet) and provides a high-resolution display. More Information: b7e8fdf5c8

2/4

### ML2VR [2022]

ML2VR is a tool that enables you to perform various Matlab simulations in Virtual Reality (HMD, CAVE) ML2VR is a tool that enables you to perform various Matlab simulations in Virtual Reality (HMD, CAVE)Is the world beginning to blame China for the coronavirus? Something very odd has happened in the last few days: Everywhere I turn I am bombarded with the suggestion that China is to blame for the coronavirus. I have to wonder — is the blame really being put on China? Think about the numbers for a moment. All of the major coronavirus outbreaks, even the coronavirus from 2019, have occurred in China. The SARS outbreak began in China. The MERS outbreak began in Saudi Arabia. The Ebola outbreak began in the Congo, then in Uganda, then eventually in the Congo again. The 2009 influenza pandemic originated in the United States, was then transferred to Mexico, then to the rest of the world. The thing about the virus is that it can be transmitted within the same continent — in China, Iapan, South Korea, and Hong Kong have all been similarly affected by the same strain of coronavirus. It is common sense that the number one potential source of a potentially deadly disease like the coronavirus is China. Now, don't get me wrong. As a matter of fact, China is doing a decent job of controlling the coronavirus. And that's something you have to admire about China — for example, they have been moving millions of Chinese people to camps to protect them from the coronavirus. But the funny thing is, if China were guilty of the coronavirus, then why are we hearing so much from anti-China people? Why are there so many conspiracy theories about the deadly virus originating in China? Anti-China people are blaming China for the coronavirus. But what is China doing? It's doing everything it can to actually stop this virus from spreading. But if you took a close look, you might notice that on the other side of the world, the United States of America is doing little or nothing in prevention and control of the coronavirus. Why? Wouldn't it be logical for us to look at the situation in the United States of America first? Interestingly, the Washington Post published a video today with a similar title

### What's New in the?

ML2VR is a Matlab package that serves a number of uses: - To perform in-scene Matlab simulations and visualisations - To perform in-scene visualisations and demonstrate physical phenomena - To visualise data produced by Matlab simulations - To make Matlab scripts more accessible and easier to use in Virtual Reality - To produce 3D visualisation of the Matlab workspace ML2VR Installation: The ML2VR package is an open-source, free software package that you can install on a Microsoft Windows® computer running Microsoft Visual Studio or Microsoft Visual Studio Code. 1. Download ml2vr from 2. Run the ml2vr setup.bat file to create a compatible configuration file with your environment. 3. Install ml2vr using a command like the following: python /ml2vr installer.py -c ml2vr compatibility file.json For more information see ml2vr -changelog.txt. ML2VR User Manual ML2VR README.TXT ML2VR-C ML2VR-C is a scripting extension to Matlab that enables Matlab scripts to run on immersive Virtual Reality systems. ML2VR-C Description: ML2VR-C is a Matlab extension that enables you to perform various Matlab simulations in Virtual Reality (HMD, CAVE). ML2VR-C is a tool that enables you to perform various Matlab simulations in Virtual Reality (HMD, CAVE). It enables you to make 3D visualisations of your data (e.g. contour plot, spectrum plot, etc.) in immersive VR. The following modules can be used: \* Matlab core \* pifpaf \* povray \* stereoViewer (for panoramic viewing of meshes) \* vr4pifpaf (Integrates VR4PIFPaf and pifpaf) \* vr4povray (Integrates VR4POVray and povray) \* vr4stereoViewer (Integrates VR4StereoViewer) \* vr4pifpafm and vr4povraym (this new module allows vou

# **System Requirements:**

1. 8GB or more of RAM 2. 3 GB or more of free space on your hard drive 3. 500 MB or more of free space on the game disk drive 4. A NVIDIA GeForce card or AMD equivalent card 5. DirectX 9 compatible video card 6. A DVD/BD drive For optimal performance, the following setup is recommended: 1. 1 GB of RAM 2. 3 GB of free space on your hard drive 3. 500 MB or more of free space on the game

http://fajas.club/2022/07/04/zoippe-crack/

https://social.maisonsaine.ca/upload/files/2022/07/5Ehmw6MstuNEoiIRMrCS\_04\_4aeb37c84da513e56 4013e29d92c56d3 file.pdf

https://gyandeepniketan.com/mapsdk-viewer-crack-with-key-free-april-2022/

https://www.mcgill.ca/pollak-lab/svstem/files/webform/reungrac221.pdf

https://blackownedclt.com/wp-content/uploads/2022/07/Speed\_NT.pdf

https://demo.digcompedu.es/blog/index.php?entryid=7229

https://alfagomeopatia.ru/wp-content/uploads/torifier.pdf

https://paillacotv.cl/advert/alien-icons-crack-download-for-pc-latest/

https://www.probnation.com/upload/files/2022/07/8PjFFYrg2GpcJUMGveRK\_04\_91377c56309f0dc47d4f5848845d6777\_file.pdf

https://lll.dlxyjf.com/upload/files/2022/07/CAYvE66wQiNqTsXaAwYv\_04\_4aeb37c84da513e564013e2 9d92c56d3 file.pdf

https://heidylu.com/prodad-prodrenalin-crack/

https://www.raven-guard.info/wp-content/uploads/2022/07/hawrei.pdf

https://studiolegalefiorucci.it/2022/07/04/prayers-gadget-activation-code-for-windows/

https://babussalam.id/acdone-antivirus-total-security-crack-free-2022/

http://www.hacibektasdernegi.com/wp-content/uploads/illaval.pdf

https://newsbaki.com/wp-content/uploads/2022/07/Free Video Call Recorder for Skype.pdf

https://sahabhaav.com/usb-flash-drive-tester-crack/

http://palladium.bg/wp-content/uploads/2022/07/Padlock.pdf

https://www.reiki.swiss/blog/index.php?entryid=4609

http://villa-mette.com/?p=33308

4/4